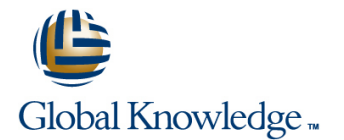

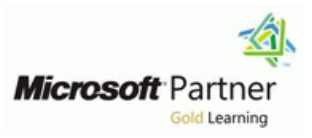

### **Updating Your Windows Server 2003 Technology Skills to Windows Server 2008 R2**

**Cursusduur: 5 Dagen Cursuscode: M6416-R2**

#### Beschrijving:

#### **Nederlands**

Deze 5-daagse cursus voorziet de cursisten van de kennis en vaardigheden om een Netwerk Infrastructuur en Active Directory te beheren met Windows Server 2008 R2. Deze cursus is bedoeld voor beheerders die al ervaring hebben opgedaan met Netwerk Infrastructuur en Active Directory beheer in Windows Server 2000 of Windows Server 2003 en die hun kennis en vaardigheden willen vernieuwen en gebruiken met Windows Server 2008 R2.

================

#### **English**

This five-day instructor-led course provides students with the knowledge and skills to work with Network Infrastructure and Active Directory technologies in Windows Server 2008. This course is intended for individuals who already have experience with Network Infrastructure and Active Directory technologies in Windows Server 2000 or Windows Server 2003 to upgrade their skills to Windows Server 2008 R2.

#### Doelgroep:

#### **Nederlands**

Deze cursus is bedoeld voor beheerders die ervaring hebben opgedaan met de technieken die Windows Server 2000 en Windows Server 2003 ondersteunen en die een MCSA of MCSE certificering bezitten.

#### ================

#### **English**

This course is intended for IT Professionals experienced on the technologies included in Windows Server 2000 and Windows Server 2003, and who hold an MCSE or MCSA certification and/or equivalent knowledge.

### Doelstelling:

- **Nederlands** English **English** Na het volgen van deze cursus zijn cursisten in staat om: <br>After completing this course, students will be able to:
- **U Windows Server 2008 R2 te installeren en configureren.** Install and configure Windows Server 2008 R2.
- Het installeren en beheren van een Windows Server Core editie. Add and configure Windows Server Core roles.
- Volume Shadow Copy Service. Copy Service.
- 2008 R2 te gebruiken. 2008 R2.
- **Hyper-V virtual machines te configureren.** Configure Hyper-V virtual machines.
- 
- Management Services te installeren. Management Services.
- **Read-Only Domain Controllers te implementeren.** Use Read-Only Domain Controllers.
- AD DS Auditing te implementeren en de nieuwe AD DS auditing Identify new features in AD DS auditing. onderdelen te gebruiken.
- Windows Server 2008 R2 Failover Clustering te implementeren.
- 
- 
- 
- 
- De nieuwe backup infrastructuur te gebruiken, waaronder de **EXplain the new backup infrastructure**, including Volume Shadow
- De nieuwe en verbeterde netwerk-onderdelen in Windows Server ID Identify new and improved networking features with Windows Server
	-
- **E** Een Active Directory infrastructuur aan te passen van Windows Interative considerations when upgrading from a Windows Server Server 2003 naar Windows Server 2008 R2. 2003 to a Windows Server 2008 R2 Active Directory infrastructure.
- **Active Directory Federation Services, Active Directory Install and configure Active Directory Federation Services, Active Directory Federation Services, Active Directory Federation Services, Active Directory Federation Se** Lightweight Directory Services en Active Directory Rights Directory Lightweight Directory Services, and Active Directory Rights
	-
	-
	- Implement AD DS auditing.
	- Configure Windows Server 2008 R2 Failover Clustering.
- **Windows Server 2008 R2 Network Load Balancing te**
- $\blacksquare$  ===============
- implementeren. Configure Windows Server 2008 R2 Network Load Balancing.

### Vereiste kennis en vaardigheden: Examens en certificering

Diegenen die aan deze cursus willen deelnemen, moeten:

- Ervaring hebben in het plannen, implementeren, beheren, Exam: 70-649: Upgrading Your MCSE on Windows Server 2003 to onderhouden en beveiligen van Microsoft Windows Server 2000 Windows Server 2008, Technology Specialist of 2003
- **Parate kennis hebben van networking, bijvoorbeeld, TCP/IP** Een MCSA of MCSE certificering bezitten voor Windows Server

2003. ===============

#### English

Before attending this course, students must have:

- **Experience planning, implementing, managing, maintaining, and** securing Microsoft Windows Server 2000 or 2003, including Active Directory and Network Infrastructure server roles.
- **Working knowledge of networking, for example, TCP/IP and** Domain Name System (DNS.
- **Experience installing, configuring, and administering Microsoft** Windows 2000, Windows XP Professional, or Microsoft Vista.
- a MCSA certification on Windows Server 2003 or a MCSE certification on Windows Server 2003.

Nederlands<br>Diegenen die aan deze cursus willen deelnemen, moeten:<br>Windows Server 2008, Technology Specialist<br>Windows Server 2008, Technology Specialist

#### Vervolgcursussen:

- Updating your Application Platform Technology Skills to Windows Server 2008 (M6417)
- **Prince2 Foundation (PRI2F)**

### Cursusinhoud:

## **Windows Server 2008 Active Directory Domain Services** able to:

This module explains how to plan and prepare This module explains what is new in the install Windows Server 2008. the environment and servers for installation.  $\Box$  management of an Active Directory Domain  $\Box$  Install Windows Server 2008. upgrade, and migration to Windows Server Services infrastructure, what improvements  $\Box$  Add and remove server roles and features. 2008 and Windows Server 2008 R2 operating were made to Group Policy, what are Group **Configure and manage Server Core.** systems from Windows Server 2003. Policy Preferences, and how the ability to Select a deployment technology.

- 
- 
- 
- 2008 Server Core server 2008 Configure fine-grained password policies.
- 
- DeployingWindows Server 2008Lab : Managing Clients With Group Policy Windows PowerShell. Installing Windows Server and Configuring PreferencesLab : Managing Group Perform Active Directory database Post-Installation Settings **Exercise Settings** Policies **Contains a management.** Policies
- 
- 
- 
- **Adding the Domain Name System and Policy Configure Configure Group Policy preferences.** Dynamic Host Configuration Protocol Server | Configuring Application Control | Describe Active Directory Certificate RolesLab : Deploying Windows Server 2008 PoliciesLab : Managing Clients with Services and enhancements in Windows
- **Installing and Configuring Windows Concept Act Acts Concept Configurer 2008.** Group Policy Preferences Server 2008. Deployment Services **Deploying Group Policy Preferences** Deploy AD CS infrastructure.
- Creating Operating System Imageswith Manage certificate templates.
- Deployment Services and Manage certificate recovery.
- Completing Windows Deployment Services **Depertual Describe the steps necessary to prepare** Install and configure Active Directory Configuration **the install Windows Server 2008.** Lightweight Directory Services.

After completing this module, students will be  $A$ dd and remove server roles and Services. able to: **Example 20** able to: **Features.** The state of the active Directory Rights and the Active Directory Rights

- Describe the steps necessary to prepare to  $\Box$  Select a deployment technology.  $\Box$  Install and configure Active Directory install Windows Server 2008. **Deploy Windows Server 2008.** Rights Management Services.
- 
- 
- 
- 
- 
- Describe Active Directory Enhancements in Manage Active Directory objects with Manage Remote Desktop Licensing. Windows Server 2008 and 2008 R2. Windows PowerShell. Manage Remote Desktop client
- **Install and configure domain controllers.** Perform Active Directory database connections.
- Configure read-only domain controllers. Management. Management and  $\blacksquare$  Manage the Web Server role.
- Configure fine-grained password policies. Describe the new features in Group Configure websites, applications, and
- **Manage Active Directory objects with Policy.** Policy. **Active Policy Policy.** Virtual folders.
- 
- Describe the new features in Group Policy. **Describe Active Directory Certificate** website platform.
- 
- Configure Group Policy preferences. Deploy AD CS infrastructure. Resource Management.
- Describe Active Directory Certificate Manage certificate templates. Describe how Classification Management Services and enhancements in Windows Manage certificate enrollment. The Management enable you to Server 2008. **Manage certificate revocation.** Comparise your server-based files.
- 
- 
- 
- 

line line line

restart the Active Directory database service  $\Box$  Deploy Windows Server 2008. ■ Overview of Windows Server (NTDS) supports and simplifies advanced Describe Active Directory Enhancements InstallingWindows Server 2008 and 2008 administrative tasks. And the United States of the Installing Server 2008 and 2008 R2.

- Configuring and ManagingWindows Server Group Policy Enhancements in Windows Group Configure read-only domain controllers.
- Choosing aDeployment Strategy ManagingSecurity with Group Policy Manage Active Directory objects with
	-
	-
- Configuring Server Core **Configuring Administrative TemplatesLab** Implement security settings with Group **Enabling Remote Management** : Managing Client Security with Group Policy.
	-
	-

Windows Deployment Services After completing this module, students will be Manage certificate enrollment. Using an Unattended File with Windows able to: National Communication about the Manage certificate revocation.

- 
- 
- 
- **Configure and manage Server Core.** Management Services.
- 
- 
- Install Windows Server 2008. **Describe Active Directory Enhancements** Describe Remote Desktop Services. Add and remove server roles and features. in Windows Server 2008 and 2008 R2. Inplement Remote Applications.
- Configure and manage Server Core. **Install and configure domain controllers.** Instantial medical server Cateway.
- Select a deployment technology. **Configure read-only domain controllers.** Manage Remote Desktop Session Host U
- Deploy Windows Server 2008. Configure fine-grained password policies. and Connection Broker.
	-
	-
	-
- Windows PowerShell. **IMPLEMENT CONFIGURE CONFIGURER** Configure both the File Transfer Protocol **Perform Active Directory database** Policy. Policy. **Active 2018** Policy Policy Policy Policy Policy Policy Protocol.
	- management. Configure Group Policy preferences. Configure IIS to enable a more secure
- Implement security settings with Group Services and enhancements in Windows Configure DFS. Policy. The server 2008. Server 2008. The System of the System of the System of the System of the System of the System of the System of the System of the System of the System of the System of the System of the System of th
	-
	-
	-
	-
- Deploy AD CS infrastructure. Manage certificate recovery. **Describe storage area network**
- Manage certificate templates. **Install and configure Active Directory** connectivity. ■ Manage certificate enrollment. 
Lightweight Directory Services. 
■ Configure Network Load Balancing.
- Manage certificate revocation. <br>■ Describe Active Directory Federation Describe Windows Server 2008 failover

M6416-R2 www.globalknowledge.nl info@globalknowledge.nl 030 - 60 89 444

**Module 1: Installing and Configuring Module 6: Managing Group Policy in After completing this module, students will be** 

- Describe the steps necessary to prepare to
- 
- 
- 
- 
- 
- 
- **Managing Server Roles and Features line install and configure domain controllers. Install and configure domain controllers.** 
	-
	-
	-
	-
- Install Windows Server 2008 R2 **Creating a Central Store** Describe the new features in Group Policy.
	-
	-
	-
	-
	-
	-
	-
	-
	-
	- Install Windows Server 2008. <br>■ Describe Active Directory Federation
		-
		-
		-
		-
		-
- **Manage certificate recovery.** Services. Services. Clusters.
- Install and configure Active Directory **Directory Describe Active Directory Rights** Prepare for failover clustering Lightweight Directory Services. **Management Services.** Management Services. **implementation.**
- 
- 
- Install and configure Active Directory Rights III Implement Remote Desktop Gateway. virtual environment. Management Services. Manage Remote Desktop Session Host Describe high availability options in a
- 
- 
- Implement Remote Desktop Gateway. Manage Remote Desktop client
- Connection Broker. **Manage the Web Server role.** Servers and Applications with Internet
- **Manage Remote Desktop Licensing.** Configure websites, applications, and **Information Services**
- Manage Remote Desktop client virtual folders.
- 
- folders. **Example 2008 and Windows Server 2008 R2,** Server 2008 and Windows Server 2008 R2,
- and the Simple Mail Transfer Protocol. Manage storage by using File System application servers that help configure a
- 
- 
- 
- organize your server-based files. Describe Windows Server 2008 failover **Configuring Secure Websites and**
- Describe storage area network connectivity. clusters. The state of the serversLab : Installing and Configuring IIS
- **Configure Network Load Balancing.** Prepare for failover clustering and Creating a Website in IIS
- clusters. Create and configure failover clusters. Role
- 
- 
- **Describe Hyper-V virtualization platform . We argument wirtual environment.** SMTP Services in IIS
- 
- Describe management technologies for a Hyper-V environment. The Configuring and Testing FTP virtual environment. **Describe Virtual Desktop Infrastructure.** Configuring and Testing SMTPLab :
- 
- 

### **Module 2: Server Management in Windows Server 2008** This module explains how to manage After completing this module, students will be

and allows students practice storage line Add and remove server roles and features. configuration, boot configuration, scheduled **Active Directory Certificate Services** Configure and manage Server Core. tasks and services, event logs, and Select a deployment technology. Select a deployment technology. performance monitoring. The DeployingActive Directory Certificate **Deploy Windows Server 2008.** 

- Managing Windows Server with Server Managing Certificate Templates in Windows Server 2008 and 2008 R2.
- Managing Server Updates by using WSUS Managing Certificate Revocation Managing Configure read-only domain controllers.
- $\blacksquare$  Managing Backup and Restore by Using  $\blacksquare$  Managing Certificate RecoveryLab :  $\blacksquare$  Configure fine-grained password policies. Windows Server Backup Configuring and Managing Active Manage Active Directory objects with
- 
- Server 2008 Managing Certificate Revocation **Describe the new features in Group Policy.**

- 
- 
- Describe Active Directory Rights **Describe Remote Desktop Services.** Install and configure Hyper-V.
	-
	-
- **Describe Remote Desktop Services.** and Connection Broker. Hyper-V environment.
	-
	-
	-
	-
	- connections. Configure both the File Transfer Protocol
		-
		-
		-
- website platform. **Describe how Classification Management** server within the IIS role. ■ Configure DFS. and File Management enable you to line of the Management enable you to  $\blacksquare$  Manage storage by using File System organize your server-based files.  $\blacksquare$  Managing the Web Server Role
	-
	-
	-
	-
	-
	-
	-
- Install and configure Hyper-V. <br>■ Describe high availability options in a Installing FTP and SMTP
	-

### Hyper-V environment. **Module 7: Configuring Active Directory** Enabling Integrated Windows **Describe Virtual Desktop Infrastructure. Certificate Services Authentication** Authentication

enterprise PKI smoothly in Windows Server able to: 2008 and Windows Server 2008 R2 while options available to manage the operating maintaining application and legacy system install Windows Server 2008. system environment. The module discusses compatibility. The module of the module of the module discusses compatibility.

- 
- 
- 
- 
- 
- Managing Event Logs and Auditing **Directory Certificate Services** Windows PowerShell.
- **Performance and Resource This AD CS Server Role and Perform Active Directory database** ManagementLab : Managing Windows Configuring CAs Configuring CAS management.

M6416-R2 www.globalknowledge.nl info@globalknowledge.nl 030 - 60 89 444

- 
- Describe Active Directory Federation **Install and configure Active Directory Create and configure failover clusters.** 
	- Services. The Services of the Rights Management Services. Describe Hyper-V virtualization platform .
		-
	- Management Services. Implement Remote Applications. **Describe management technologies for a** 
		-
- **Implement Remote Applications.** Manage Remote Desktop Licensing. **Describe Virtual Desktop Infrastructure.**

# **Manage Remote Desktop Session Host and connections. Module 11: Installing and Configuring Web**

Manage the Web Server role. **And the Simple Mail Transfer Protocol.** This module explains the new Web Server Configure websites, applications, and virtual Configure IIS to enable a more secure (IIS) 7.0 and 7.5 roles available on Windows Configure both the File Transfer Protocol Configure DFS. This module also describes the Configure IIS to enable a more secure Resource Management. The simple website, an FTP server, and an SMTP

- 
- Resource Management. **Describe storage area network Configuring web Applications and Sites**
- Describe how Classification Management connectivity. Connectivity connectivity connectivity connectivity connectivity connectivity connectivity connectivity connectivity connectivity. and File Management enable you to **Configure Network Load Balancing.** and Simple Mail Transfer Protocol Server
	-
- Describe Windows Server 2008 failover | implementation. | | | Deploying the Web Server (IIS) Server
- **Prepare for failover clustering Describe Hyper-V virtualization platform . Configuring the Contoso Website to enable** implementation. The install and configure Hyper-V. Install and configure Hyper-V. ■ Create and configure failover clusters. <br>■ Describe management technologies for a configurationLab : Implementing FTP and
	-
	-
- **Describe high availability options in a** Implementing Security on Websites
	-
	- **Configuring SSL**

- This module explains new technologies and ensuring a manageable, secure infrastructure. Describe the steps necessary to prepare to
	-
	-
	-
	-
	-
	- **ling** Describe Active Directory Enhancements
	- Manager Managing Certificate Enrollment **Install and configure domain controllers.**
- 
- **Managing Windows Server Backup Policy.** And the Managing Windows Server Backup Policy.
- 

able to: **Describe the steps necessary to prepare** Server 2008.

- Describe and use Server Manager. **Install Windows Server 2008.** Manage certificate templates.
- $\blacksquare$  Manage server updates by using Windows  $\blacksquare$  Add and remove server roles and  $\blacksquare$  Manage certificate enrollment. Server Update Services 3.0 SP2. features. Manage certificate revocation.
- Manage backup and restore by using **Configure and manage Server Core.** Manage certificate recovery. Windows Server Backup. Select a deployment technology. **Install and configure Active Directory** and Configure Active Directory
- Describe and perform event logging and Deploy Windows Server 2008. Lightweight Directory Services.
- 
- 
- technologies. **Manage Active Directory objects with** Rights Management Services.
- Describe the enhancements to DHCP and Windows PowerShell. Describe Remote Desktop Services. DNS inWindows Server 2008 **Perform Active Directory database IMPlement Remote Applications.**
- Configure Windows Firewall with Advanced management. In the management Muslim Inplement Remote Desktop Gateway. Security. **Describe the new features in Group Manage Remote Desktop Session Host** Manage Remote Desktop Session Host
- **Configure routing with Windows Server Connection Broker. Policy. and Connection Broker. and Connection Broker.** 2008. **Implement security settings with Group Manage Remote Desktop Licensing.**

## **Module 3: Configuring Networking and Configure Group Policy preferences.** connections.

This module describes how to configure and Deploy AD CS infrastructure. Configure both the File Transfer Protocol troubleshoot the new networking technologies Manage certificate templates. And the Simple Mail Transfer Protocol. and settings on Windows Server 2008. Manage certificate enrollment. Configure IIS to enable a more secure

- Configuring IPv6 Addressing Manage certificate recovery. Configure DFS.
- 
- **DHCP and DNS Enhancements in Windows Lightweight Directory Services.** Resource Management. Server 2008 **Describe Active Directory Federation** Describe how Classification Management
- **Configuring and Managing Windows Firewall Services. All increases and File Management enable you to reconfiguring** with Advanced Security **Describe Active Directory Rights** organize your server-based files.
- **Configuring Routing and Networking with Management Services. Describe storage area network Describe storage area network** Windows Server 2008Lab : Configuring Install and configure Active Directory connectivity. Networking and Network Services Rights Management Services. Configure Network Load Balancing.
- Configuring an ISATAP Router **Describe Remote Desktop Services.** Describe Windows Server 2008 failover
- **Configuring DHCP and DNS Implement Remote Applications.** clusters.
- Configuring Windows Firewall Implement Remote Desktop Gateway. Prepare for failover clustering

able to: **Manage Remote Desktop Licensing.** Describe Hyper-V virtualization platform .

- Describe and use Server Manager. <br> **Describe management technologies for a** connections.
- Manage server updates by using Windows Manage the Web Server role. virtual environment. Server Update Services 3.0 SP2. Configure websites, applications, and Describe high availability options in a
- **Manage backup and restore by using the virtual folders.** Hyper-V environment.
- **Describe and perform event logging and and the Simple Mail Transfer Protocol.**
- monitoring. Configure DFS.
- 
- 
- DNS inWindows Server 2008 **organize your server-based files.** (SANs).
- Configure Windows Firewall with Advanced **Describe storage area network** Security. Connectivity. Connectivity. Connectivity. Configuring Distributed File System

Configuring Event Logging **After completing this module, students will be Configure Group Policy preferences.** able to: **Describe Active Directory Certificate** 

- to install Windows Server 2008. Deploy AD CS infrastructure.
- 
- 
- 
- 
- 
- auditing. **Describe Active Directory Enhancements** Describe Active Directory Federation **Perform reliability and performance** in Windows Server 2008 and 2008 R2. Services.
	- monitoring. This install and configure domain controllers. **Describe Active Directory Rights**
- Configure IPv6 addressing. <br>■ Configure read-only domain controllers. Management Services.
- Describe and implementIPv6 migration Configure fine-grained password policies. Install and configure Active Directory
	-
	-
	-
	- Policy. The policy of the management of the Manage Remote Desktop client
- **Network Services Describe Active Directory Certificate** Manage the Web Server role. Services and enhancements in Windows **Configure websites, applications, and** Server 2008. virtual folders.
	-
	-
	-
	- **If** Manage certificate revocation. Website platform.
	-
	-
	-
	-
	-
	-
	-
	-
- Manage Remote Desktop Session Host | implementation. After completing this module, students will be and Connection Broker. **Create and configure failover clusters.** 
	- **If** Manage Remote Desktop client **Install and configure Hyper-V.**
	-
	-
	-
	- Windows Server Backup. **Configure both the File Transfer Protocol** Describe Virtual Desktop Infrastructure.
- auditing. Configure IIS to enable a more secure **Module 12: Configuring Storage Perform reliability and performance** website platform. **Technologies in Windows Server 2008** 
	-
- Configure IPv6 addressing. Manage storage by using File System Describe and implementIPv6 migration Resource Management. This module defines basic storage
- technologies. **Describe how Classification Management** terminology, types of available configurations, Describe the enhancements to DHCP and  $\parallel$  and File Management enable you to and information about storage area networks

M6416-R2 **M6416-R2** www.globalknowledge.nl info@globalknowledge.nl 030 - 60 89 444

- Configuring a Replica WSUS Server  $\blacksquare$  Managing Certificate Recovery  $\blacksquare$  Implement security settings with Group
	-
- After completing this module, students will be line Services and enhancements in Windows
	-
	-
	-
	-
	-
	-
	-
	-
	-
	-
	-
	-
	-
	-
	-
	-
	-
	-
	-
	-
- Migratingfrom IPv4 to IPv6 **Install and configure Active Directory** Manage storage by using File System
	-
	-

Configure routing with Windows Server **Configure Network Load Balancing.** Managing Storage with File System

#### **Module 4: Configuring Network Policy Prepare for failover clustering and File Management Tasks Server and Remote Access services implementation.** Configuring Storage in Windows Server

This module explains how to configure Network  $\blacksquare$  Install and configure Hyper-V.  $\blacksquare$  Installing the Distributed File System Role Policy Server and Remote Access Servicesin Describe management technologies for a Service Windows Server 2008. It outlines how to secure virtual environment. The Creating a DFS Namespace your remote access clients by using network **D**escribe high availability options in a Configuring Folder Targets policies and, where appropriate, Network | Hyper-V environment. | Configuring DFS Folder Replication Access Protection (NAP) as well as covering **Describe Virtual Desktop Infrastructure.** Installing the FSRM Role Service and technologies such asVPN and also explaining **Configuring Configuring Quotas** Configuring Quotas DirectAccess. **Module 8: Configuring Active Directory** Configuring File Screening and Storage

- **D** Overview of Network Policy Server
- 
- **Configuring Remote Access** This module explains the Active able to:
- Managing DirectAccess in Windows Server Directory(AD)roles of AD LDS, AD FS and AD
- 
- Configuring VPN Enforcement by Using to configure a Windows Server 2008 and Install Windows Server 2008.
- Configuring Routing and Remote Access as line Select a deployment technology. a VPN Remote Access Solution **Installing and Configuring AD LDS Deploy Windows Server 2008.**
- Configuring a Custom Network Policy Installing and Configuring AD FS Describe Active Directory Enhancements
- Create and Distribute a CMAK ProfileLab :  $\Box$  Overview ofAD RMS  $\Box$  in Windows Server 2008 and 2008 R2. Configuring NAP with VPN Enforcement  $\Box$  Installing and Configuring AD RMSLab :  $\Box$  Install and configure domain controllers.
- 
- NAPAfter completing this module, students Partitions Partitions Manage Active Directory objects with will be able to:  $\Box$  Configuring AD LDS ReplicationLab : Windows PowerShell.
- Understand the purpose of the Network | Configuring AD RMS | Perform Active Directory database Policy and Access Services server role. **Installing the AD RMS Server Role** management.
- 
- 
- Describe and deploy DirectAccess. The Testing AD RMS Functionality Testing AD RMS Functionality
- Describe NAP.Configure VPN enforcement Configure Crown Configure Group Policy preferences. by using NAP. After completing this module, students will be Describe Active Directory Certificate

#### **Module 5: Configuring and Managing Active line Server 2008.** Server 2008. **Directory Domain Services Describe the steps necessary to prepare** Deploy AD CS infrastructure.

This module explains the new and improved  $\Box$  Add and remove server roles and  $\Box$  Manage certificate revocation. features of Windows 2008 and Windows 2008 features. The manage certificate recovery. R2 Active Directory Domain Services, such as **Configure and manage Server Core.** Install and configure Active Directory RODC, fine-grained password policies and Select a deployment technology. Lightweight Directory Services. advanced auditing and others. **Deploy Windows Server 2008.** Describe Active Directory Federation

- Server 2008 and 2008 R2 **Install and configure domain controllers.** Management Services.
- 
- ConfiguringRead-Only Domain Controllers **Manage Active Directory objects with** Describe Remote Desktop Services.
- **Configuring Fine-Grained Password Policies Windows PowerShell. IMPLEM Configuring Fine-Grained Password Policies Windows PowerShell. IMPLEM** Implement Remote Applications.
- **Managing Active Directory Objects with Perform Active Directory database** In Permote Desktop Gateway. Windows PowerShell management. Management Manage Remote Desktop Session Host
- **Active Directory Database ManagementLab Describe the new features in Group** and Connection Broker. : Configuring Active Directory Domain Policy. Provide Provide Remote Desktop Licensing. Services **IMPLEM** Implement security settings with Group Manage Remote Desktop client
- 
- PoliciesLab : Managing AD DS Objects and Describe Active Directory Certificate Configure websites, applications, and
- 
- 2008. **Describe Windows Server 2008 failover Resource Management** Resource Management
	-
	-
	- Describe Hyper-V virtualization platform . Technologies in Windows Server 2008
	-
	-
	-
	-

### **Identity and Access Solutions** Reports

Implementing Network Access Protection Server 2008 management concept, and how install Windows Server 2008. and Remote Access Services incorporate these roles. Configure and manage Server Core.

- 
- 
- 
- Configuring NAP Components Configuring AD LDS Configure read-only domain controllers.
	-
	-
	-
	-
	-
	-

able to: Services and enhancements in Windows

- to install Windows Server 2008. Manage certificate templates.
- Install Windows Server 2008. Manage certificate enrollment.
- 
- 
- 
- 
- **Describe Active Directory Enhancements Services.** Active Directory Enhancements in Windows in Windows Server 2008 and 2008 R2. Describe Active Directory Rights
	-
- Installing and Configuring Domain **Configure read-only domain controllers.** Install and configure Active Directory
	- Controllers **Configure Fine-grained password policies.** Rights Management Services.
		-
		-
		-
- **Installing and Configuring an RODC** Policy. Policy Policy Policy Policy Policy Policy Policy Policy Policy Policy Policy Policy Policy Policy Policy Policy Policy Policy Policy Policy Policy Policy Policy Policy Policy Po
- Implementing Fine-Grained Password Configure Group Policy preferences. Manage the Web Server role.

M6416-R2 **M6416-R2** www.globalknowledge.nl info@globalknowledge.nl 030 - 60 89 444

- 
- clusters. Implementing Classification Management
- Create and configure failover clusters. 2008Lab : Configuring Storage
	-
	-
	-
	-
	-
	-

**Configuring a Network Policy Server After After Configuring a Network Policy Server After Completing this module, students will be a student of the Configuring a Network Policy Server After Completing this module, student** 

- 2008 R2 **RMS, how they fit into the overall Windows** Describe the steps necessary to prepare to
	-
- NAPLab : Configuring Network Policy Server Windows Server 2008 R2 infrastructure to Add and remove server roles and features.
	-
	-
	-
	-
	-
	-
- Configuring Client Settings to Support **Configuring AD LDS** Instances and Configure fine-grained password policies.
	-
	-
- Configure NPS. Configuring AD RMS Templates **Describe the new features in Group Policy.**
- Configure remote access. <br>■ ConfiguringAD RMS Trust Policies Inplement security settings with Group
	-
	-
	-
	-
	-
	-
	-
	-
	-

- Using PowerShell Commands to Administer Server 2008. Configure both the File Transfer Protocol Active Directory **Deploy AD CS** infrastructure. Active Deploy AD CS infrastructure. And the Simple Mail Transfer Protocol.
- Working with Active Directory Snapshots Manage certificate templates.  $\Box$  Configure IIS to enable a more secure
- Restoring Deleted Objects with Active  $\Box$  Manage certificate enrollment. website platform.
- 

able to: **Lightweight Directory Services. Describe how Classification Management** Lightweight Directory Services.

- Describe the steps necessary to prepare to Services. Services and Services organize your server-based files. install Windows Server 2008. **Describe Active Directory Rights Describe storage area network**
- 
- 
- 
- 
- 
- **Describe Active Directory Enhancements in Implement Remote Desktop Gateway.** implementation. Windows Server 2008 and 2008 R2. Manage Remote Desktop Session Host **Create and configure failover clusters.**
- 
- 
- **Manage Active Directory objects with connections.** virtual environment.
- 
- Describe the new features in Group Policy.  $\Box$  Configure both the File Transfer Protocol
- 
- Configure Group Policy preferences. Website platform.
- Describe Active Directory Certificate **Configure DFS.** Services and enhancements in Windows Manage storage by using File System This module explains the functionality of
- 
- 
- 
- 
- 
- 
- Describe Active Directory Federation **Clusters.** Clusters.
- 
- Install and configure Active Directory Rights **Displant Burger-V** virtualization platform . Preparingfor Failover Clustering Management Services. Install and configure Hyper-V. **Install and Configure Hyper-V.** Creating and Configuring Failover
- 
- 
- 
- Manage Remote Desktop Session Host and Hyper-V environment. **Clustering the Print Services Role by** Number 3. Connection Broker. **Describe Virtual Desktop Infrastructure.** Using Failover Cluster Management
- Manage Remote Desktop Licensing. 
 Manage Remote Desktop Licensing. 
 Configuring Cluster Resources
- 
- **Manage the Web Server role.** line able to: line able to: line able to: line able to: line able to: line able to: line able to: line able to: line able to: line able to: line able to: line able to: line able to: line able
- $\blacksquare$  Configure websites, applications, and virtual
- 
- 
- 
- 
- **Describe how Classification Management** line in Windows Server 2008 and 2008 R2. and File Management enable you to **Overview of Remote Desktop Services Install and configure domain controllers.**

Database Services and enhancements in Windows virtual folders.

- 
- 
- 
- Directory Recycle Bin **Manage certificate revocation.** Configure DFS.
	-
- After completing this module, students will be **I**nstall and configure Active Directory Resource Management.
	-
- **Install Windows Server 2008.** Connectivity. Management Services. The Connectivity.
- Add and remove server roles and features. Install and configure Active Directory Configure Network Load Balancing.
- **Select a deployment technology. Describe Remote Desktop Services.** clusters.
- Deploy Windows Server 2008. **In plement Remote Applications.** Prepare for failover clustering
	-
	-
- Configure read-only domain controllers. Manage Remote Desktop Licensing. Manage Remote Desktop Licensing.
	-
	-
- **Perform Active Directory database Configure websites, applications, and Hyper-V environment.** 
	-
	- Policy. Configure IIS to enable a more secure **Windows Server 2008** 
		-
	- Server 2008. **Resource Management.** Network Load Balancing and how it has
- Manage certificate templates. **And File Management enable you to Server to Windows Server 2008 to** Server 2008 to
	-
	-
	- Lightweight Directory Services. **Describe Windows Server 2008 failover** clustering.
		-
	- Management Services. Create and configure failover clusters. Failover Clusters
		-
		-
- Describe Remote Desktop Services. **Describe management technologies for a** ClustersLab : Configuring High Availability **Implement Remote Applications.** virtual environment. In Windows server 2008
- Implement Remote Desktop Gateway. Describe high availability options in a Creating and Validating a Cluster
	-

### **Manage Remote Desktop client Module 9: Installing and Configuring Remote Desktop Services** After completing this module, students will be connections.

folders. This module provides an overview of RDS **Describe the steps necessary to prepare to** prepare to Configure both the File Transfer Protocol and related role services, and the procedures install Windows Server 2008. and the Simple Mail Transfer Protocol. for connecting to an RD Session host. The **Install Windows Server 2008.** Configure IIS to enable a more secure module describes RemoteApp programs and Add and remove server roles and features. website platform.  $\blacksquare$  the methods for accessing them. The module  $\blacksquare$  Configure and manage Server Core. Configure DFS.  $\Box$  configure DFS. Manage storage by using File System access RDS infrastructure securely from an **Deploy Windows Server 2008.** Resource Management. **External network.** Network and Describe Active Directory Enhancements

M6416-R2 **M6416-R2** www.globalknowledge.nl info@globalknowledge.nl 030 - 60 89 444

- 
- 
- 
- Manage certificate recovery. Manage storage by using File System
	- Describe Active Directory Federation and File Management enable you to
		-
		-
- Configure and manage Server Core. Rights Management Services. Describe Windows Server 2008 failover
	-
	-
- Install and configure domain controllers. and Connection Broker. **Describe Hyper-V virtualization platform** .
	-
- Configure fine-grained password policies. Manage Remote Desktop client Describe management technologies for a
	- Windows PowerShell. Manage the Web Server role. **Describe high availability options in a**
	- management. virtual folders. Describe Virtual Desktop Infrastructure.

## **Implement security settings with Group** and the Simple Mail Transfer Protocol. Module 13: Configuring High Availability in

Deploy AD CS infrastructure. **Describe how Classification Management** changed from previous versions of Windows Manage certificate enrollment. **organize your server-based files.** Understand and implement a Windows Server Manage certificate revocation. **Describe storage area network** 2008 failover cluster. This module covers the **Manage certificate recovery.** connectivity. The connectivity management and configuration aspects of ■ Install and configure Active Directory **Configure Network Load Balancing.** both Network Load Balancing and failover

- Services. **Prepare for failover clustering ConfiguringNetwork Load Balancing** ConfiguringNetwork Load Balancing
- Describe Active Directory Rights implementation. **Describe Active Directory Rights implementation**.
	-

- Describe storage area network connectivity. In mplementingRemote Desktop Configure fine-grained password policies.
- 
- Describe Windows Server 2008 failover Desktop Services New York Channel Windows PowerShell. clusters. **Preparing the RDS Environment** Perform Active Directory database
- **Prepare for failover clustering Fig. 3. Publishing RemoteApp programs and management.**
- **Create and configure failover clusters.** Programs Implement security settings with Group
- **Describe Hyper-V virtualization platform .** Policy.
- 
- virtual environment. line Services and enhancements in Windows
- 
- Describe Virtual Desktop Infrastructure. Install Windows Server 2008. Manage certificate templates.
- 
- 
- 
- 
- 

Install and configure Hyper-V. After completing this module, students will be Configure Group Policy preferences. Describe management technologies for a able to: Describe Active Directory Certificate

- Describe high availability options in a **Describe the steps necessary to prepare** Server 2008. Hyper-V environment. to install Windows Server 2008. **Deploy AD CS infrastructure.** 
	-
	- features. The management of  $\blacksquare$  Manage certificate revocation.
	- Configure and manage Server Core. Manage certificate recovery.
	-
	-
	- × in Windows Server 2008 and 2008 R2. Services.
	-
	- Configure read-only domain controllers. Management Services.
	- Manage Active Directory objects with Rights Management Services.
	-
	-
	- Policy. **And Connection Broker. and Connection Broker.**
	- Implement security settings with Group | Manage Remote Desktop Licensing. Policy. Nanage Remote Desktop client
	- Configure Group Policy preferences. Connections.
	- Describe Active Directory Certificate Manage the Web Server role. Services and enhancements in Windows  $\|\cdot\|$  Configure websites, applications, and Server 2008. Virtual folders.
	-
	-
	-
	- **Manage certificate revocation.** Website platform.
	- Manage certificate recovery. **Configure DFS.**
	- Lightweight Directory Services. Resource Management.
	-
	- Describe Active Directory Rights **Directory Rights** organize your server-based files.
	- **Install and configure Active Directory** connectivity. Rights Management Services. **Configure Network Load Balancing.**
	- Describe Remote Desktop Services. Describe Windows Server 2008 failover
	- **Implement Remote Applications.** Clusters.
	- Implement Remote Desktop Gateway. | Prepare for failover clustering
	- **Manage Remote Desktop Session Host** implementation.
	-
	- Manage Remote Desktop client **Install and configure Hyper-V.**
	- Manage the Web Server role. virtual environment.
	- virtual folders. The same state of the Hyper-V environment.
	- Configure both the File Transfer Protocol  $\Box$  Describe Virtual Desktop Infrastructure. and the Simple Mail Transfer Protocol.
	- website platform. **Windows Server 2008**
	- Configure DFS.
- organize your server-based files. In plementingRemoteApp Infrastructure Fundational controllers.
- Configure Network Load Balancing. GatewayLab : Implementing Remote Manage Active Directory objects with
	-
	- implementation. Accessing Published RemoteApp **Describe the new features in Group Policy.** 
		-
		-
		-
		-
		-
		- Add and remove server roles and Manage certificate enrollment.
			-
			-
		- Select a deployment technology. Install and configure Active Directory Deploy Windows Server 2008. Lightweight Directory Services.
			- Describe Active Directory Enhancements Describe Active Directory Federation
		- Install and configure domain controllers. Describe Active Directory Rights
		- Configure fine-grained password policies.  $\Box$  Install and configure Active Directory
			- Windows PowerShell. **Describe Remote Desktop Services.**
		- **Perform Active Directory database In Implement Remote Applications.** 
			- management. in its and its anti-term in the limplement Remote Desktop Gateway.
			- Describe the new features in Group Manage Remote Desktop Session Host
				-
				-
				-
				-
		- **Deploy AD CS infrastructure.** Configure both the File Transfer Protocol **Manage certificate templates. and the Simple Mail Transfer Protocol.**
		- Manage certificate enrollment. <br>■ Configure IIS to enable a more secure
			-
		- Install and configure Active Directory Manage storage by using File System
		- Describe Active Directory Federation **Describe how Classification Management** Services. **And Services** Services.
			- Management Services. **Describe storage area network** 
				-
				-
				-
				-
			- and Connection Broker. **Create and configure failover clusters.**
		- **Manage Remote Desktop Licensing. Describe Hyper-V virtualization platform .** 
			-
			- connections. **Describe management technologies for a**
		- Configure websites, applications, and  $\Box$  Describe high availability options in a
			-

## Configure IIS to enable a more secure **Module 14: Configuring Virtualization in**

- 
- 
- **Manage storage by using File System** Resource Management. This module explains the features,
- and File Management enable you to **only of Windows Server 2008**, as well as organize your server-based files. implementation of Virtual Desktop
- Describe storage area network **Infrastructure.** connectivity
- Configure Network Load Balancing. **Hyper-V Overview**
- Describe Windows Server 2008 failover **Installing and Configuring Hyper-V and** clusters. Virtual Machines
- 
- Create and configure failover clusters. In Implementing Virtual Desktop
- 
- Install and configure Hyper-V. and Virtual Machines
- Describe management technologies for a **Configuring Hyper-V Settings** virtual environment. Creating and Configuring Virtual Networks
- Describe high availability options in a **Creating Virtual Hard Disks**
- **Describe Virtual Desktop Infrastructure.**

#### **Module 10: Managing Remote Desktop** able to: **Services**

It is very important to manage client Install Windows Server 2008. connections for Remote Desktop to provide a  $\Box$  Add and remove server roles and features. stable and secure environment. In this Configure and manage Server Core. module, you will learn about Remote Desktop  $\Box$  Select a deployment technology. Session Host and Connection Broker. **Deploy Windows Server 2008.** Remote Desktop Licensing, and Remote **Describe Active Directory Enhancements** Desktop client connections management. <br>in Windows Server 2008 and 2008 R2.

- Managing RD Session Host and <br>■ Configure read-only domain controllers. Connection Broker **Configure Fine-grained password policies.**
- Configuring and Managing Remote Manage Active Directory objects with Desktop Licensing **Windows PowerShell.**
- Managing Remote Desktop Client Perform Active Directory database ConnectionsLab : Managing Remote management.
- Reviewing the RDL Manager Tool Policy.
- Using WSRM to apply an equal per user  $\Box$  Configure Group Policy preferences. resource management policy **Describe Active Directory Certificate**
- Desktop Services Connection Broker Server 2008.

**Describe how Classification Management** requirements, and usage of the Hyper-V role

- 
- 
- **Prepare for failover clustering COVE COVER COVER COVER A PROPERTY** Prepare for failover clustering
	- implementation. **High Availability in a Hyper-V Environment**
- Describe Hyper-V virtualization platform . InfrastructureLab : Configuring Hyper-V
	-
	-
	-
	- Hyper-V environment. The Creating and Managing Virtual Machines

After completing this module, students will be

- $\blacksquare$  Describe the steps necessary to prepare to install Windows Server 2008.
- 
- 
- 
- 
- 
- 
- $\blacksquare$  Install and configure domain controllers.
- 
- 
- 
- 
- Desktop Services **Describe the new features in Group Policy.** Describe the new features in Group Policy.
- Installing the RDS Role Services and Implement security settings with Group
	-
- Installing and Configuring Remote Services and enhancements in Windows
	- Deploy AD CS infrastructure.
	- **Manage certificate templates.**
	- **Manage certificate enrollment.**
	- **Manage certificate revocation.**
	- **Manage certificate recovery.**
	- **Install and configure Active Directory** Lightweight Directory Services.
	- Describe Active Directory Federation **Services**
	- Describe Active Directory Rights Management Services.
	- **Install and configure Active Directory** Rights Management Services.
	- Describe Remote Desktop Services.
	- **Implement Remote Applications.**
	- **Implement Remote Desktop Gateway.**
	- **Manage Remote Desktop Session Host** and Connection Broker.
	- **Manage Remote Desktop Licensing.**
	- **Manage Remote Desktop client**

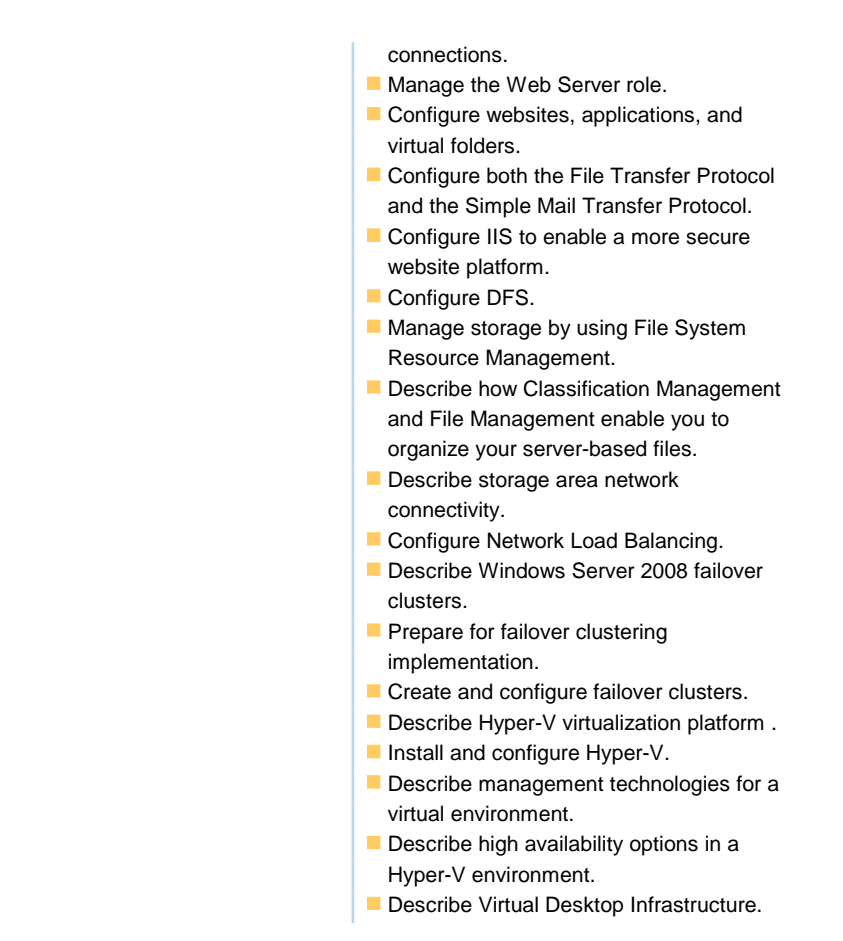

### Nadere informatie:

Neem voor nadere informatie of boekingen contact op met onze Customer Service Desk 030 - 60 89 444

info@globalknowledge.nl

[www.globalknowledge.nl](http://www.globalknowledge.nl)

Iepenhoeve 5, 3438 MR Nieuwegein